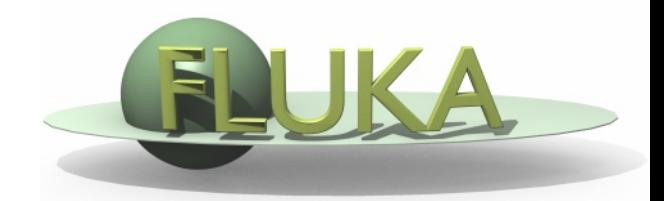

FLUKA Beginner's Course

#### **Aim of the exercise:**

- 1- Discover biasing power
- 2- Experience region importance
- 3- Use of cylindrical mesh USRBIN
- 4- Plot USRBIN in the Geometry Editor

Start from the solution of ex\_Geometry1:

mkdir ex\_Biasing

cp ex\_Geometry1/ex\_Geometry1\_final.inp ex\_Biasing/ex\_Biasing.inp

cd ex\_Biasing

flair ex\_Biasing.inp (and immediately save flair project)

- **D** Proton beam with:
	- □ 3.5 GeV Gaussian energy profile, 0.8 GeV FWHM
	- Gaussian divergence 1.7 mrad FWHM
	- $\Box$  Origin at  $(0,0,-0.1)$  cm
- Target materials: water, aluminum, lead
- $\Box$  In the next slide we enclose the target in a cylindrical capsule filled with CO2 and arrange coaxial cylindrical layers of concrete surrounding the capsule, acting as shielding material 3 and 3 and 3 and 3 and 3 and 3 and 3 and 3 and 3 and 3 and 3 and 3 and 3 and 3 and 3 and 3 and 3 and 3 and 3 and 3 and 3 and 3 and 3 and 3 and 3 and 3 and 3 and 3 and 3 and 3 and 3 and 3 and 3

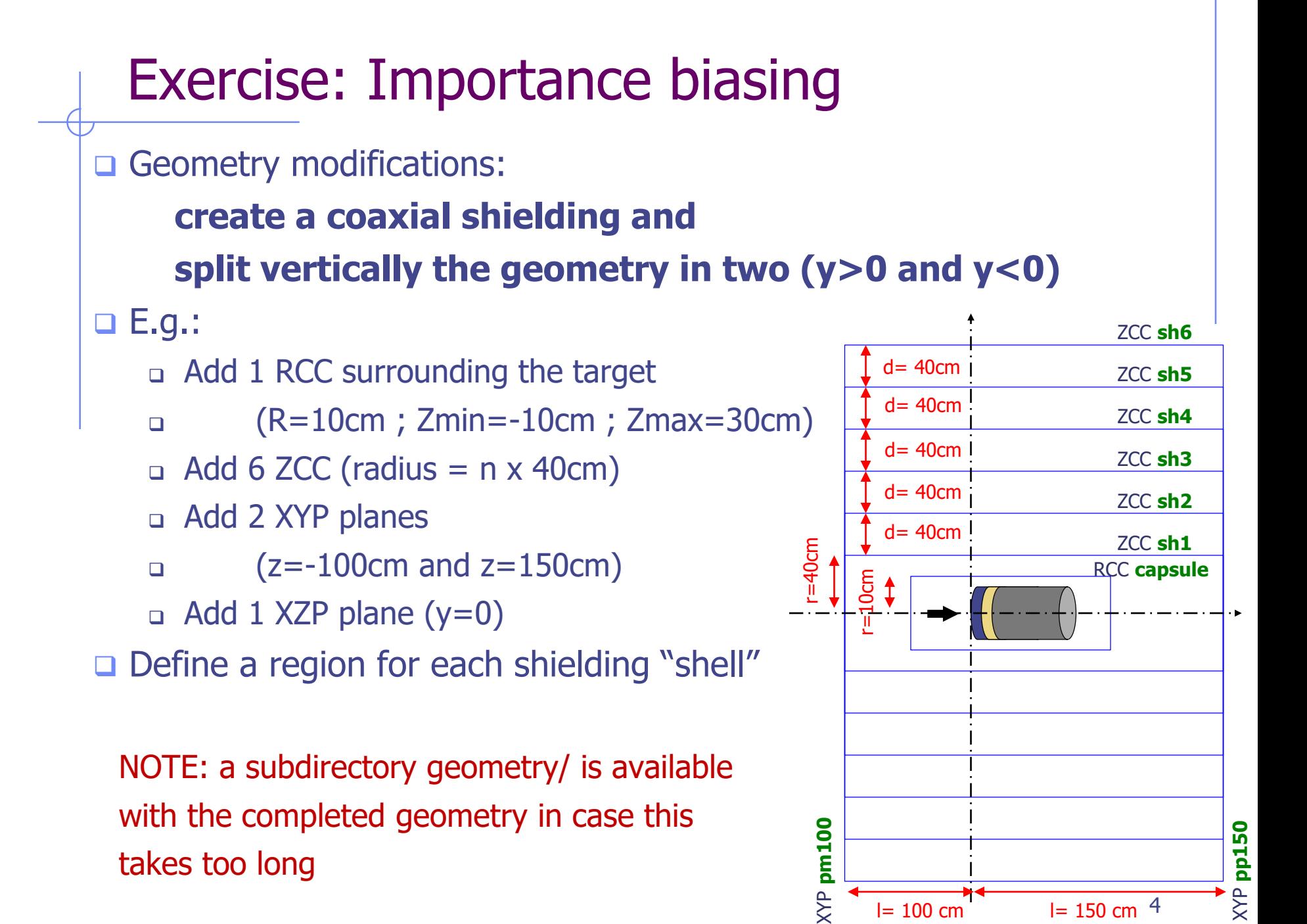

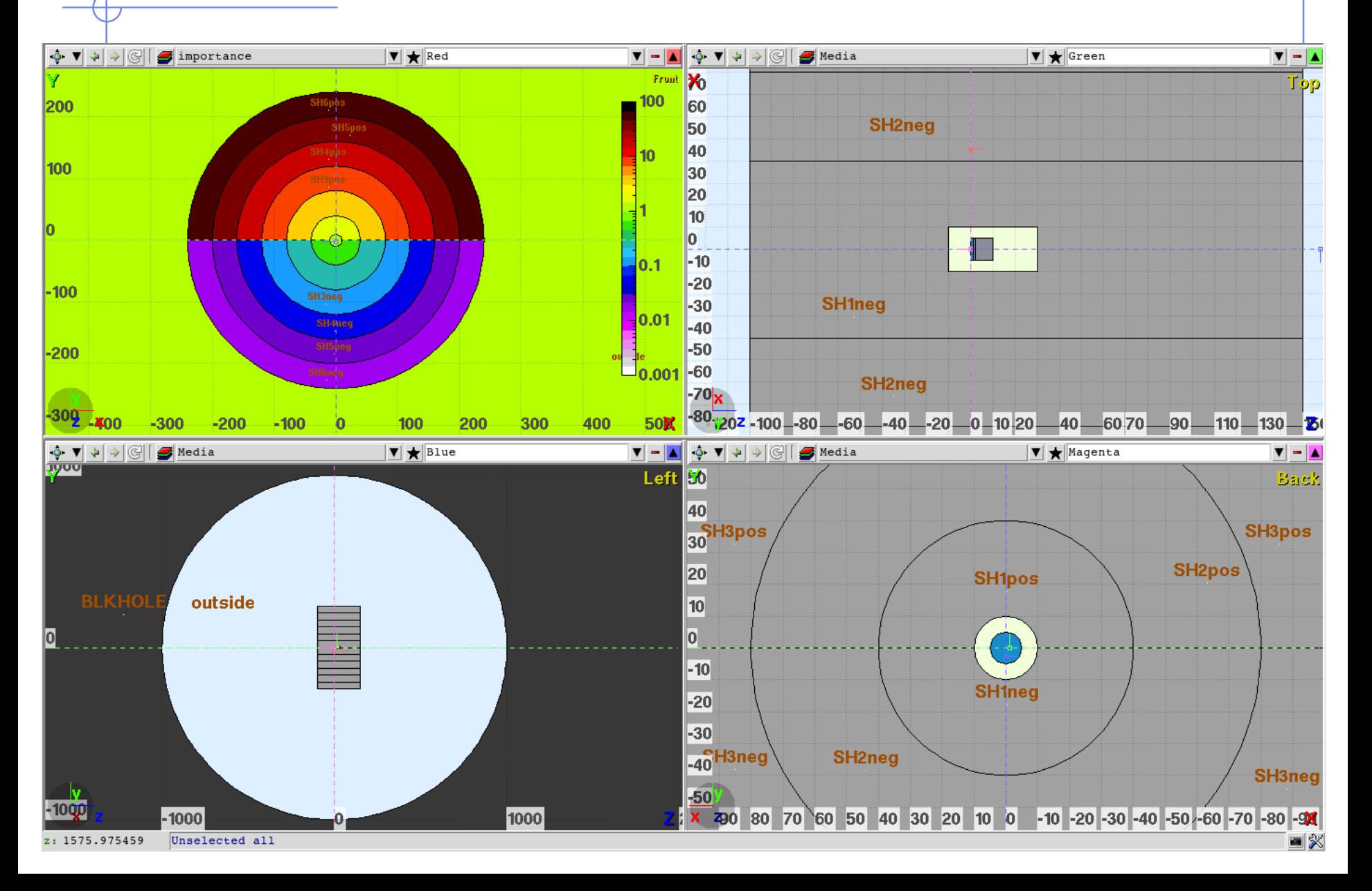

#### **Materials**

- □ Shielding will be made of concrete
- Concrete is not a FLUKA predefined material
- $\Box$  It has to be defined

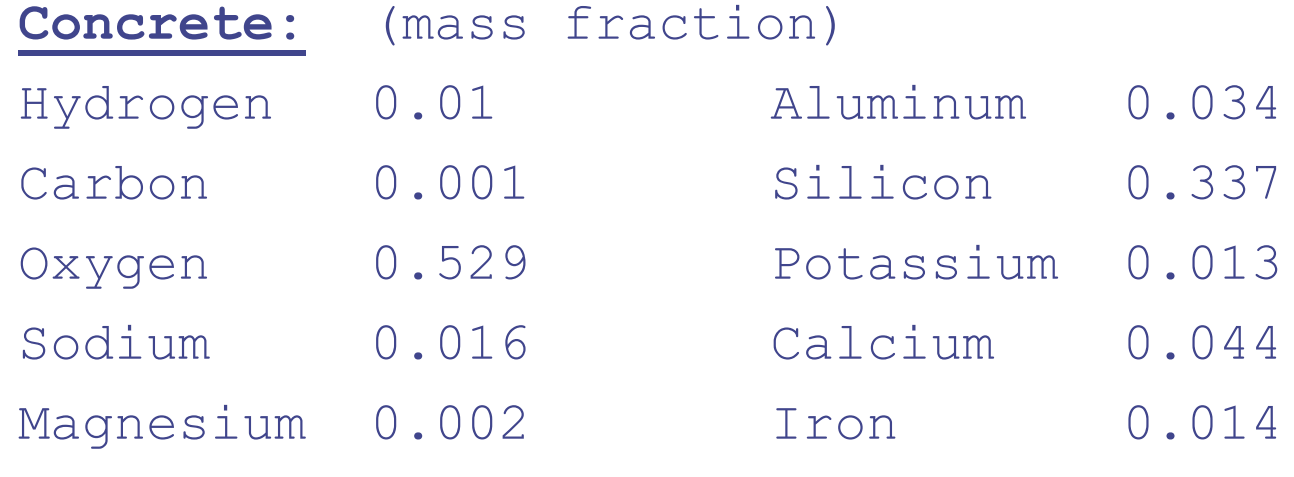

#### **Density: 2.3g/cm3**

- □ Assign it to all the shielding regions
- $\Box$  Surround the whole shielding with air

- Enclose biasing within a " **#if BIASFLAG** " statement
- $\Box$  First, set the importance to 1, for all regions and particles
- Then set importance only for low energy neutrons and hadrons & muons
	- For regions having  $y>0$  set importance to  $2^n$  (n =#layer)
	- For regions having  $y < 0$  set importance to  $1/2^n$  (n = #layer)

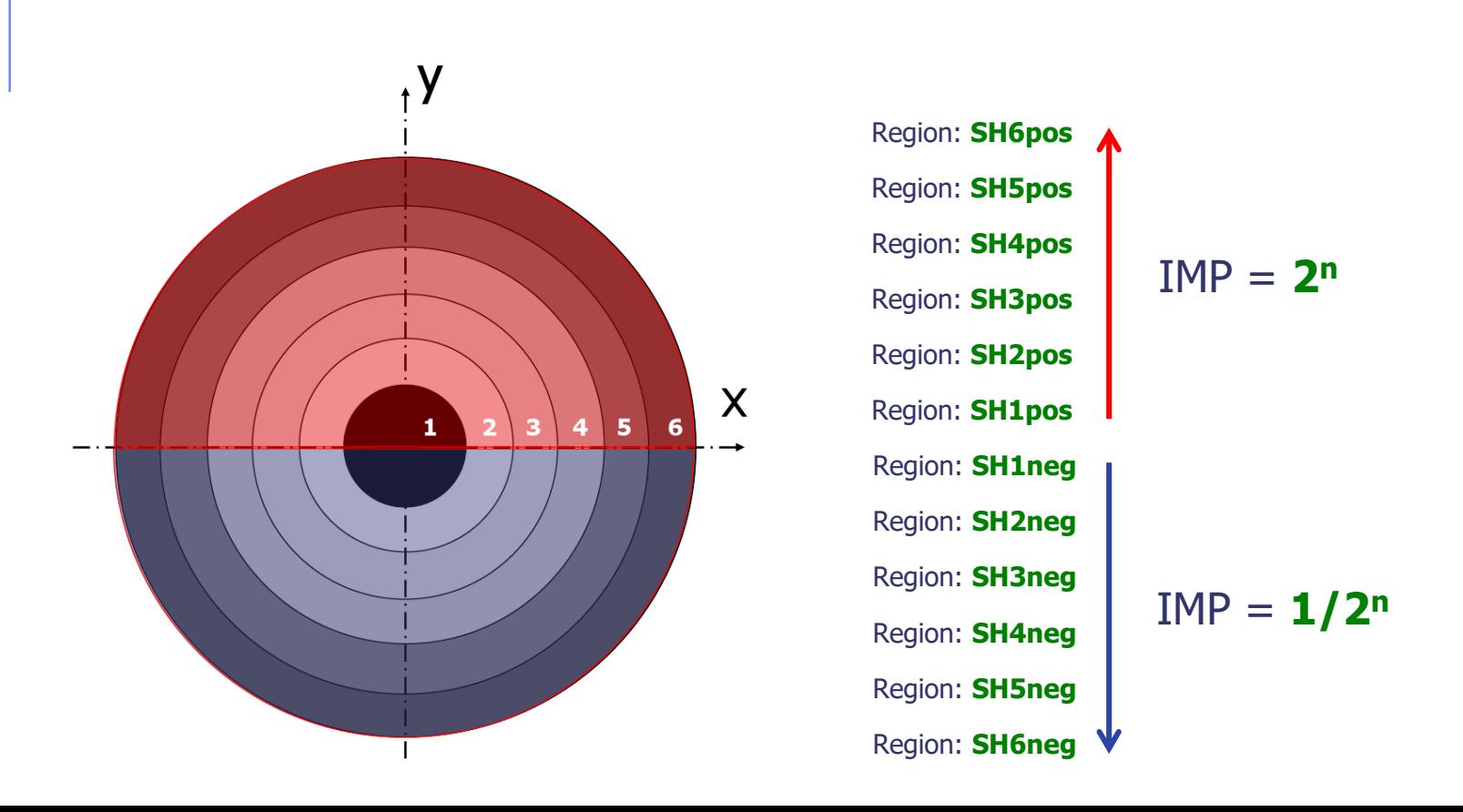

#### How to display region importance in the Geometry Editor

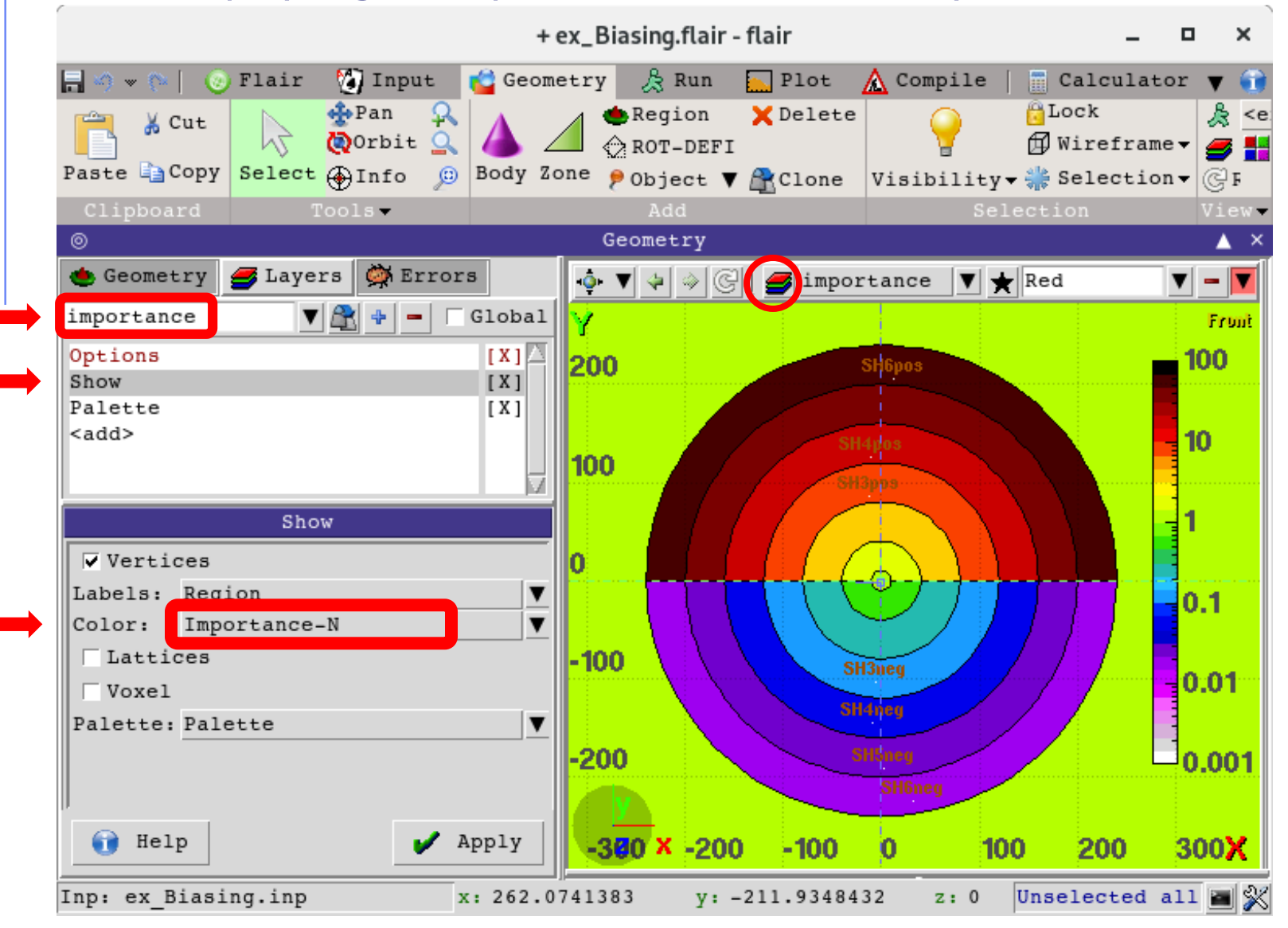

8

**Scoring**

Add one region independent scoring for neutrons (USRBIN)

 $\circ$  To span over the whole geometry

- o To have sufficient bins
- o To have cylindrical coordinates [i.e. **R-Phi-Z**]

o Unformatted output on unit 54

#### **Run**

- □ 2 separate runs, w/ and w/o biasing (do not overwrite results)
- □ 5 cycles, 1000 primaries each

**Plot**

- **Q USRBIN results in Flair**
- **□ Region importance in the Geometry Editor**
- □ USRBIN results in the Geometry Editor

### Exercise: Importance biasing - Results

#### **Without Biasing**

Neutron fluence [n/cm2 primary]

**With Region Importance Biasing**

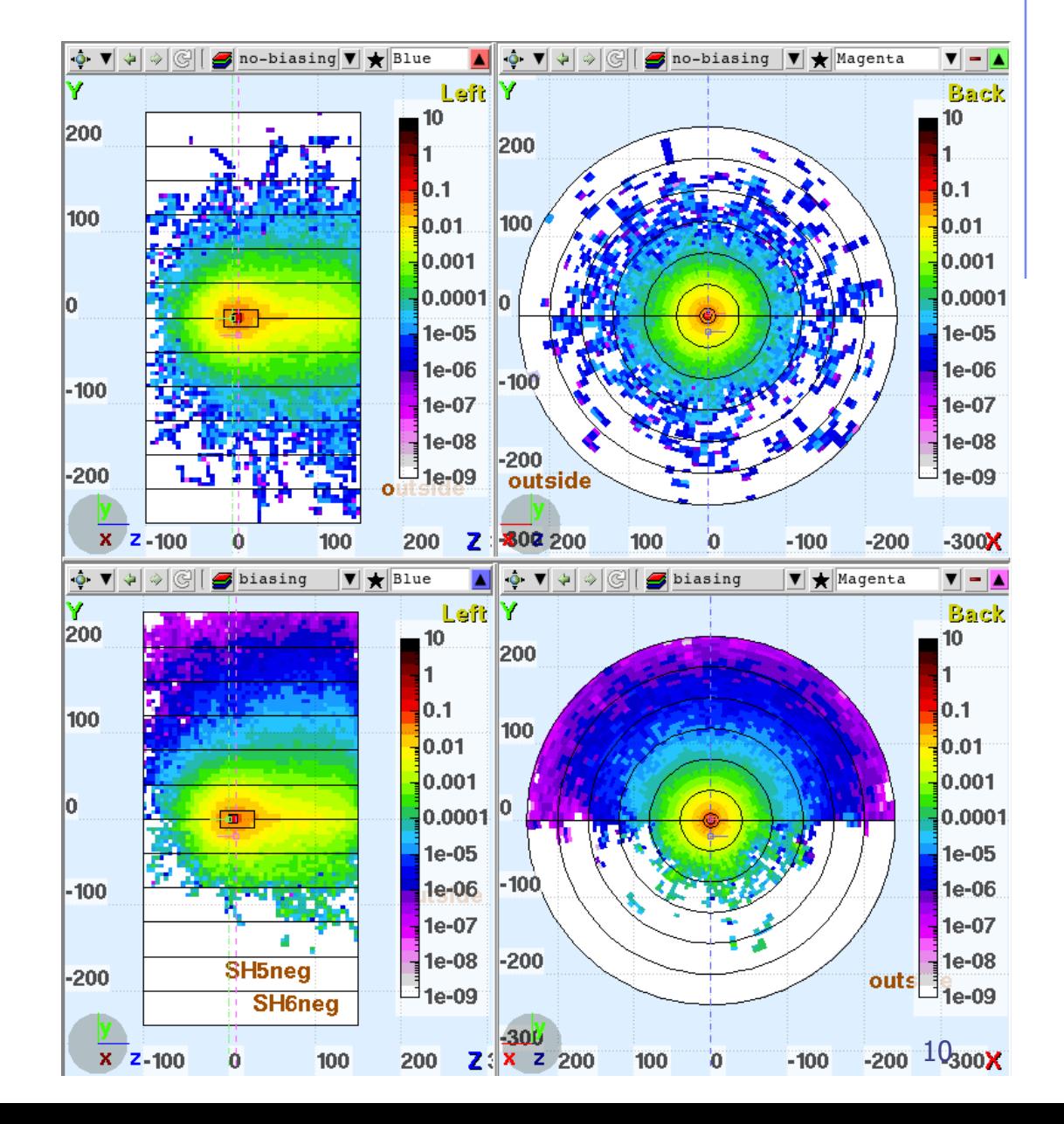